# **Aula 04: 14/AGO/2018**

# **Aula passada**

Simulação da classe Fracao:

- método \_\_init\_\_()
- método \_\_str\_\_()
- $método - $add_{--}()$$

# **Hoje**

- Revisão mostrando alguns métodos da classe Complexo:
	- **–** mostrar como desejamos a classe se comporte;
	- **–** \_\_init\_\_();
	- **–** \_\_str\_\_();
	- **–** \_\_add\_\_(); e
	- **–** comentar que existem: \_\_sub\_\_(), \_\_mul\_\_(), \_\_truediv\_\_(), \_\_eq\_\_(), etc.
- Construção de uma classe Polinomio.

# **Classe Complexo**

Esqueleto da classe Complexo.

### $z =$  Complexo(1,2)

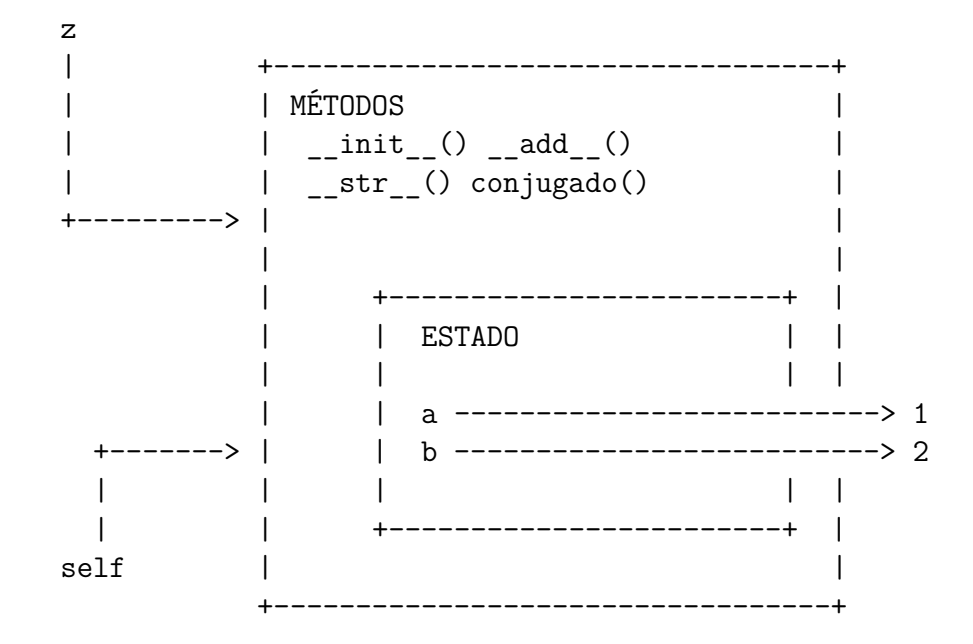

### **Uma implementação**

```
class Complexo:
    def __init__(self, real, imag):
         '''(Complexo, int/float, int/float) -> None
         Usado pelo contrutor para montar um número complexo.
         \boldsymbol{I} , \boldsymbol{I} , \boldsymbol{I}self.re = real
         self.in = imagdef __str__(self):
         '''(Complexo) -> str
         Recebe um referência `self` a um Complexo e retorna
         o string usado por print() para exibi-lo.
         \boldsymbol{I} , \boldsymbol{I} , \boldsymbol{I}s = str(self.re)if self.im != 0:
              s += "+" + str(self.in) + "i"
         return s
    def __eq__(self, other):
         '''(Complexo, Complexo) -> bool
         Recebe referência `self` e `other`para números complexos
         e retorna True se forem iguais e False em casocontrário.
         Usado pelo Python quando escrevemos "Complexo == Complexo"
         '''return self.re == other.b and self.im == other.b
    def __add__(self, other):
         '''(Complexo, Complexo) -> Complexo
         I<sup>''</sup>I<sup>''</sup>
         real = self.re + other.aimag = self.im + other.b
         return Complexo(real, imag)
    def __sub__(self, other):
         '''(Complexo, Complexo) -> Complexo
         I<sup>''</sup>I<sup>''</sup>
         real = self.re - other.aimag = self.in - other.breturn Complexo(real, imag)
    def __mul__(self, other):
         '''(Complexo, Complexo) -> Complexo
          \boldsymbol{I} , \boldsymbol{I} , \boldsymbol{I}
```

```
real = self.re*other.a - self.in*other.bimag = self.re*other.b + self.im*other.a
return Complexo(real, imag)
```

```
def __truediv__(self, other):
    other_conj = other.conjugado()
    z_num = self * other_conj
    z_{\text{den}} = \text{other} * \text{other} \text{conj}real = z_nnum.a / z_den.aimag = z_nnum.b / z_den.areturn Complexo(real, imag)
```

```
def conjugado(self):
      '''(Complexo) -> Complexo
      \boldsymbol{I} , \boldsymbol{I} , \boldsymbol{I}return Complexo(self.re, -self.im)
```
# **Problema Polinomio**

Escreva um programa que leia:

- um inteiro k;
- os k+1 coeficientes de um polinômio de grau k;
- um inteiro n; e
- outros n números reais,

e imprima o valor do polinômio e de suas derivadas primeira e segunda para cada um desses n números.

**Observação**: Talvez seja melhor ler apenas os coeficientes do polinômio e usar split().

```
# Polinomio.__init__(), Polinomio.__str__(), Polinomio.__call__(), Polinomio.derive()
from polinomio import Polinomio
```

```
#----------------------------------------------------------------------
def main():
    grau = int(input("Digite o grau do polinônio: "))
   \text{coeff} = []i = 0while i < grau+1:
        print("Digite o coeficiente de x^{\sim}\%d: " \%(i), end='')
        value = int(input())coef.append(valor)
        i += 1
    # crie um objeto da classe Polinomio
    p = Polinomio(coef)
    print("Polinomio p: ", p)
    # crie um Polinomio que represente a derivada de p
    dp = p.derive()print("Derivada primeira de p: ", dp)
    # crie um Polinomio que represente a derivada de dp
    ddp = dp.derive()
    print("Derivada segunda de p: ", ddp)
    # leia os valores x_0,...,x_n-1 e calcule os valores dos polinômios
    n = int(input("Digiten: "))i = 0while i < n:
        x = float(input("Digite x%d: " %(i))print("p(\%f) = \int f'' \quad (x, p(x)))print("dp(%f) = %f" %(x,dp(x)))
        print("ddp(%f) = %f" %(x,ddp(x)))
        i += 1#------------------------
```
# **Polinômios**

Um polinômio de uma variável pode ser representado pela lista de seus coeficientes. Por exemplo, o polinômio  $5 + x + 2x^2 + 3x^4$  é representado pela lista  $[5, 1, 2, 0, 3]$ . Nesta representação:

- o número na posição 0 é o coeficiente de  $x^0$ , o número na posição 1 é o coeficiente de  $x^1$ . Em geral, o número na posição i é o coeficiente de  $x^i$ ;
- se o polinômio é diferente de 0, então o comprimento da lista é o grau do polinômio mais 1 e o último elemento da lista é diferente de 0;
- o polinômio 0 é representado pela lista vazia [ ].

#### **classe Polinomio**

p = Polinomio([5, 1, 2, 0, 3])

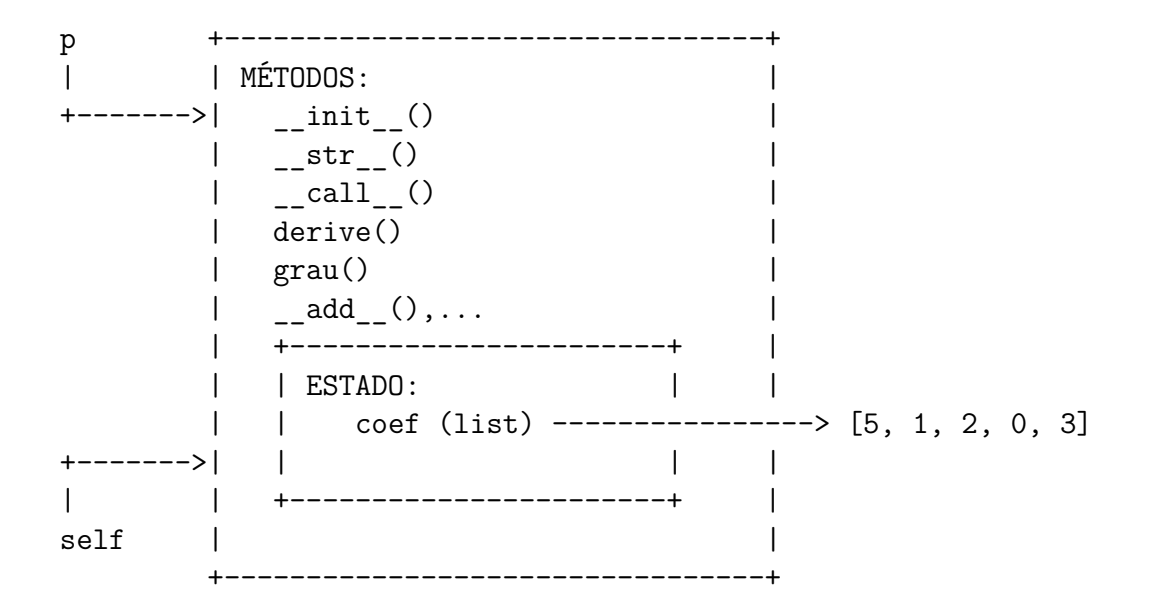

### **Classe Polinomio**

```
class Polinomio:
    #----------------------------------------------------------------
   def __init__(self, coef = []):
        '''(Polinomio, list) -> None
        Chamado pelo construtor da classe:
           Recebe uma referência/apelido para um objeto
               `self` a ser construído e uma referência/apelido
               `coef` para os coeficientes de um polinômio e cria
           e retorna um Polinomio.
        Decisões de projeto:
            * valor de self.coef[i] é o coeficiente do termo x^i;
```

```
* polinômio nulo é representado pela lista [];
        * coeficiente do termo dominante de um polinômio não nulo
            é diferente de zero; e, portanto
        * len(self.coef)-1 é o grau do polinômio e o grau do polinômio
             nulo é -1.
    \mathbf{r}# perigo, coef é um apelido para a lista
    # determine o grau do polinômio
    grau = len(coef)-1while \text{grad} > -1 and \text{coeff}[\text{grad}] == 0:
        grau - 1
    # crie um clone
    coef clone = []i = 0while i < grau+1:
        coef_clone.append(coef[i])
        i \neq 1# atualize o atributo coef
    self.coef = coef_clone
#----------------------------------------------------------------
def __str__(self):
    '''(self) -> str
    Recebe uma referência `self` para um Polinomio e cria
    e retorna um string que representa o polinômio.
    Usado pelo Python quando usamos print() em um Polinomio.
    Também é usado pelo Python quando usamos str().
    \mathbf{r}s =<sup>''</sup>
    coef = self.coefgrau = self.grau() # len(coef)-1if \text{grav} = -1:
        s += '0'else:
        # encontre primeiro coeficiente não nulo
        i = 0while \text{coef}[i] == 0:
            i \neq 1# aqui coef[i] != 0
        s += str(coef[i])if i > 0:
            s += "*x^{\sim}\%d" %i
        i \neq 1while i < grau+1:
            valor = \text{coeff}[i]if value > 0:
                 s += " + " + str(valor) + "x^%d" %i
```

```
elif valor < 0:
               s += " - " + str(-valor) + "x^{\sim}\%d" \%ii \neq 1return s
#----------------------------------------------------------------
def __call__(self, x):
    '''(Polinomio, número) -> número
    Recebe uma referência/apelido `self` a um Polinomio e
        um número x.
        Calcula e retorna o valor do polinômio em x.
    Usado pelo Python quando chamamos um Polinomio com um
        argumento: p(x).
    I^{\prime} I^{\prime}value = 0coef = self.coefgrau = self.grau() # len(coeff)-1i = 0xi = 1while i < grau+1:
       valor += coef[i] * xi
       xi \approx xi \neq 1return valor
#----------------------------------------------------------------
def add (self, other):
    '''(Polinomio, Polinomio) -> Polinomio
    Recebe referências/apelidos `self` e `other` para Polinomios
    e cria e retorna um Polinomio que é sua soma.
    Usado pelo Python quando escrevemos `Polinomio + Polinomio`.
    A solução do problema proposto não usa esse método.
    \mathbf{r}# apelidos
   coeff = self.coefgrad = self.grau() # len(coeff1)-1coef2 = other.coefgrau2 = other.grau() # len(coef2)-1# calcule os coeficientes da soma dos polinômios
   coef soma = []i = 0while i < grau1+1 or i < grau2+1:
       valor1 = 0valor2 = 0
```

```
if i < graph1: valor1 = coeff1[i]if i < grau2+1: valor2 = \text{coeff2}[i]value = valor1 + valor2coef_soma.append(valor)
         i \neq 1soma = Polinomio(coef_soma)
    return soma
#----------------------------------------------------------------
def grau(self):
    '''(Polinomio) -> int
    Recebe uma referência/apelido `self` para um Polinomio
    e retorna o seu grau.
    I<sup>''</sup>I<sup>'</sup>
    return len(self.coef) - 1
#----------------------------------------------------------------
def derive(self):
    '''(Polinomio) -> Polinomio
    Recebe uma referência/apelido 'self' para um Polinomio
    e retorna um Polinomio que representa a sua derivada.
    \boldsymbol{I}^{\top}\boldsymbol{I}^{\top}\boldsymbol{I}^{\top}# apelidos
    \text{coeff} = \text{self}.\text{coeff}grau = self.grau() # len(self.coef)-1
    coef dp = []i = 1while i < grau+1:
        # calcule o coeficiente de x^(i-1) da derivada
        valor = i*coef[i]coef_dp.append(valor)
        i \neq 1# crie um polinomio
    dp = Polinomio(coef_dp)
    return dp
```
## **Apêndice**

### **Classe Contador**

### **Atributos**

 $k1 =$  Contador(3)

```
k1 +---------------------------------+
| | MÉTODOS: |
 | | _init__() | |
 +---->| __str__() |
    |_{-}eq_{-}()
    | incremente() |
    | decremente() |
     | |
    | +-----------------------+ |
    | | ESTADO: | |
+---->| | cont (int) ------------------> 3
| | +-----------------------+ |
 | | |
self +---------------------------------+
```
#### **main()**

*# importa a classe Contador* from contador import Contador

```
def main():
   # crie contadores: __init__() é invocado
   k1 = Contador()
   k2 = Contador(3)
    # imprima contadores: __str__() é invocado
   print("k1: ", k1)
   print("k2: ", k2)
    # chamada de métodos
   k1.incremente()
   k2.decremente()
   k2.decremente()
    # imprima contadores: __str__() é invocado
   print("k1: ", k1)
   print("k2: ", k2)
    # hmmmm, para quem achar que dá tempo
    # comparação de contadores: __eq__() é invocado
    if k1 == k2:
       print("iguais")
```

```
else:
   print("diferentes")
```

```
#-----------------------------------------------------
main()
```
**Classe Contador**

```
#-----------------------------------------------------
# módulo contador.py
class Contador:
    #-------------------------------------------------
    def __init__(self, ini = 0):'''(Contador, int) -> None
        Construtor: contrói um objeto da classe Contador.
        Método mágico/especial: não tem return
        \boldsymbol{I} , \boldsymbol{I} , \boldsymbol{I}self.cont = ini
    #-------------------------------------------------
    def __str__(self):
        '''(Contador) -> str
        Recebe uma referência/apelido `self` a um objeto da classe
        Contador e retorna um string que pode ser usado por
        print() para exibi-lo.
        Método mágico/especial: usado por print() e str()
         I<sup>''</sup>I<sup>'</sup>
        s = "Contador: valor = \frac{9}{4}" \frac{9}{8} (self.cont)
        return s
    #-------------------------------------------------
    def __eq__(self,other):
         '''(Contador,Contador) -> bool
        Recebe referências/apelidos `self` e `other` a objetos
         da classe Contador e retorna True se "são iguai" e
        False em caso contrário.
        Método mágico/especial: usado pelo Python quando escrevemos
                     Contador == Contador.
         \mathbf{r}# return self.cont == other.cont
        iguais = False
        if self.cont == other.cont:
```

```
iguais = True
return iguais
```

```
#-------------------------------------------------
def incremente(self):
    '''(Contador) -> None
    Recebe uma referência/apelido `self` a um Contador e
    incrementa-o de 1.
    \mathbf{r}self.cont += 1
#-------------------------------------------------
```
**def** decremente(self):

*'''(Contador) -> None*

*Recebe uma referência/apelido `self` a um Contador e decrementa-o de 1.*  $\mathbf{r}$  $self.cont$  -= 1

### **Saída**

meu\_prompt> python simulacao1.py k1: Contador: valor = 0 k2: Contador: valor = 3 k1: Contador: valor = 1 k2: Contador: valor = 1 iguais

**Sobrecarga de operadores aritméticos**

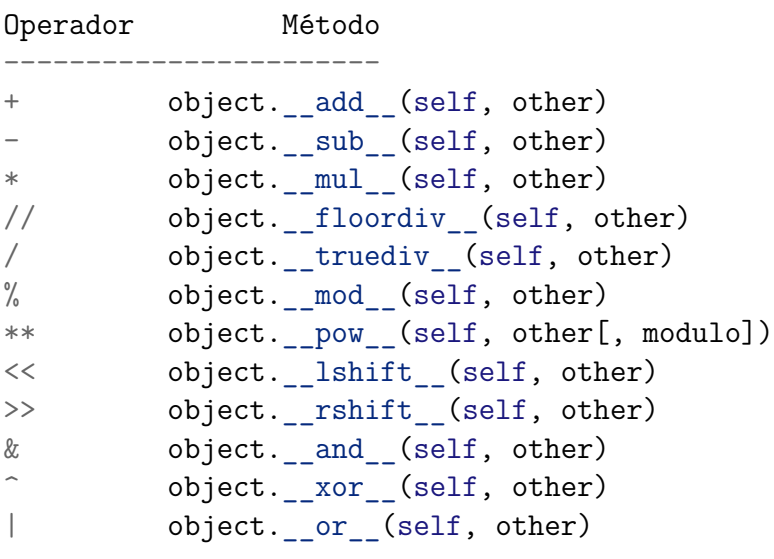

# **Sobrecarga de operadores relacionais**

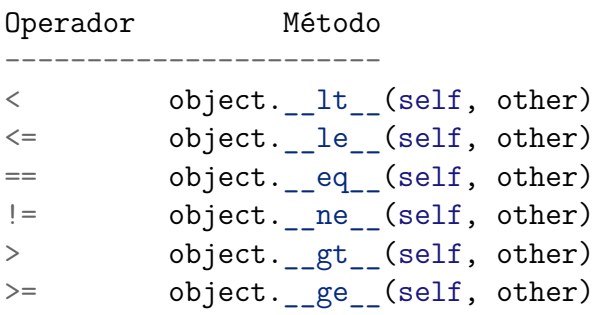